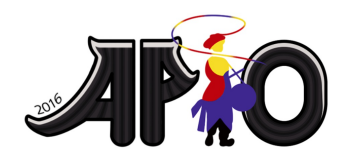

**APIO 2016** 7th May 2016 Republic of Korea

# **Boat**

In the city of Seoul, a river called the Han River flows in the east-west direction. On the northern shore of the river there are  $\vec{N}$  boating schools numbered from 1 to  $\vec{N}$  as you move from the western end to the eastern end of the shore. All boats from the same school have the exact same color and thus are indistinguishable. The boats from different schools always have different colors and thus are always distinguishable. The school numbered  $\bm{i}$  may choose to not send any boats to the festival. If it chooses to send boats to the festival it may send any number of boats from  $a_i$  to  $b_i$ , inclusive. (  $a_i \leq b_i$ 

One key condition is that the number of boats sent by the school numbered  $\bm{i}$ , if it has chosen to send any boats, should be *larger than* the number of boats sent by any school numbered less than  $\boldsymbol{i}$ , if any such school have chosen to send boats.

## **Task**

Given  $a_i$ 's and  $b_i$ 's for all schools, find the number of all possible ways the schools may send boats to the festival, under the condition that at least one school chooses to send boats.

## **Input**

The first line of the input contains a single integer  $N$  -- the number of schools. The *i*'th of the next  $N$ lines contains two integers  $a_i$  and  $b_i$ . ( $1 \le a_i \le b_i \le 10^9$ )

# **Output**

The output should consist of a single line with the remainder when the number of all possible cases the schools may send boats to the festival is divided by  $1,000,000,007$ .

# **Example**

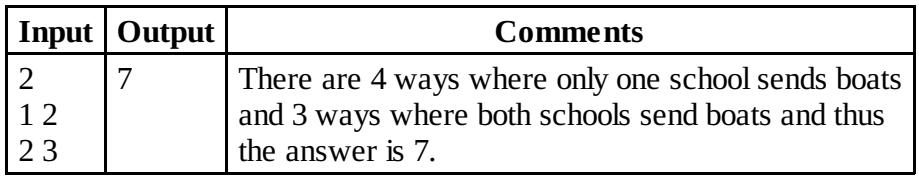

## **Scoring**

**Subtask 1** (9 **points):**  $1 \leq N \leq 500$  and for all  $1 \leq i \leq N$ ,  $a_i = b_i$ .

**Subtask 2** (22 **points):**  $1 \leq N \leq 500$  and  $\sum_{1 \leq i \leq N} (b_i - a_i) \leq 10^6$ .

**Subtask 3** (27 points):  $1 \leq N \leq 100$ .

**Subtask 4** (42 points):  $1 \leq N \leq 500$ .

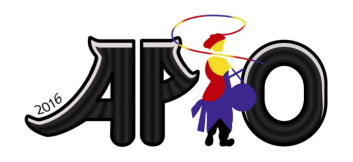

**APIO 2016** 7th May 2016 Republic of Korea

# **Fireworks**

Fireworks display is one of the most exciting events in a festival. It is important in a fireworks display that every explosive connected to a switch by fuses explodes simultaneously at a planned time. Since the explosives used in the fireworks are very dangerous, they are set up far apart from the switch and are connected to the switch by some number of fuses. To connect several explosions to the switch fuses are connected as if edges are connected in a tree as shown in [Figure 1]. The spark starts from the switch, and moves along the fuses. When a spark reaches a junction, the spark spreads to all the fuses connected to the junction. The speed at which the sparks move is constant. [Figure 1] shows how six explosives  $\{E_1, E_2, \ldots, E_6\}$  are connected and how long each fuse is. Also it shows the explosion time assuming that the starting time of a spark at the switch is  $0$ .

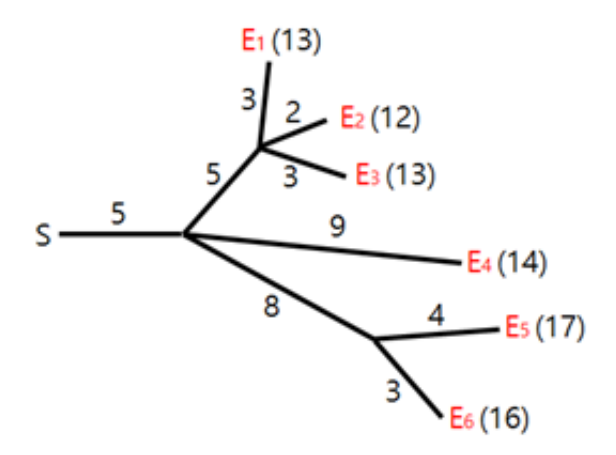

[Figure 1] Connection Layout

Hyunmin, who participated in the fireworks display, made a connection layout. Unfortunately, in his layout, the explosives may not explode at the same time. We want to have all explosives explode at the same time by changing the lengths of some fuses. For example, to have all the explosives in [Figure 1] explode at time  $13$  lengths of fuses can be adjusted as shown in the left figure in [Figure 2]. Similarly, to have all the explosives in [Figure 1] explode at time 14 lengths of fuses can be adjusted as shown in the right figure in [Figure 2].

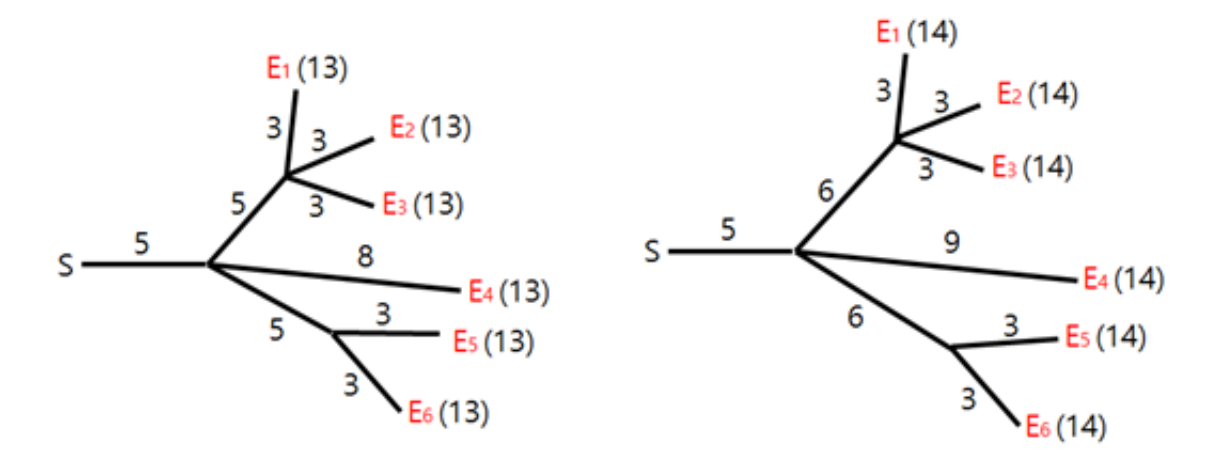

[Figure 2] Examples of fuse length changes that lead to simultaneous explosions

The cost of changing the length of a fuse is equal to the absolute value of difference in fuse length. For example, if the layout shown in [Figure 1] changes to the layout on the left in [Figure 2], the total cost is  $6$ . If the layout shown in [Figure 1] changes to the layout on the right in [Figure 2] the total cost  $is 5.$ 

The length of a fuse can be fully reduced to  $0$ , retaining the connectivity among junctions.

Given a connection layout, you are to make a program which adjusts the fuse lengths so that all the explosives explode at the same time with minimum cost.

#### **Input**

All input values are positive integers. Let  $N$  denote the number of junctions,  $M$  the number of explosives. Every junction is identified by a number from 1 to N. The junction numbered 1 is where the switch is located. Every explosive is identified by a number from  $N+1$  to  $N+M$ .

```
The input is given as follows:<br>N MP_2 C_2P_3C_3\ddotscP_N C_NP_{N+1} C_{N+1}\ddotscP_{N+M} C_{N+M}
```
 $P_i$ ,  $1 \leq P_i < i$ , identifies the junction which is connected to either junction or explosive numbered  $i$ .  $C_i$  denotes the length of the fuse used to connect them (  $1 \le C_i \le 10^9$  ). The number of fuses connected to a junction except the switch is more than  $1$  and that of fuses connected to a explosive is exactly 1.

## **Output**

Print the minimum cost to adjust the lengths of fuses to have all the explosives explode at the same

time.

## **Example**

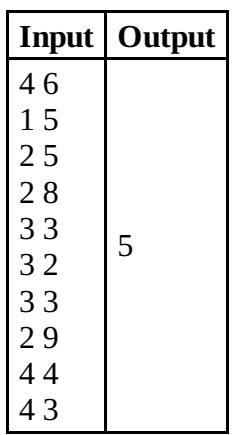

#### **Scoring**

**Subtask 1** (7 **points):**  $N = 1, 1 \leq M \leq 100$ .

**Subtask 2 (19 points):**  $1 \leq N + M \leq 300$  and the longest distance between the ignition switch to an explosive is less than or equal to 300.

**Subtask 3** (29 **points):**  $1 \leq N + M \leq 5,000$ .

**Subtask 4** (45 **points):**  $1 \leq N + M \leq 300,000$ .

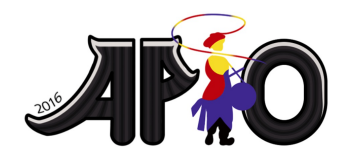

**APIO 2016** 7th May 2016 Republic of Korea

# **Gap**

There are N non-negative integers  $a_1, a_2, \ldots, a_N$  satisfying the following inequality  $0 \le a_1 < a_2 < \cdots < a_N \le 10^{18}$ . Jeehak wants to know the *largest* possible value of  $a_{i+1} - a_i$ where  $\overline{i}$  ranges from 1 to  $\overline{N-1}$ . The input integers will not be given directly to Jeehak's program but will be accessible through a special funtion. See sections Implementation of your selected programming language for details.

#### **Task**

Help Jeehak to implement a function to return the largest possible value of  $a_{i+1} - a_i$  where *i* ranges from 1 to  $N-1$ .

# **Implementation for C and C++**

You need to implement one function  $findGap(T, N)$  that takes the following parameter and returns an integer of type long long:

- $\blacksquare$  T the subtask number (1 or 2)
- $\blacksquare$  N the number of given integers

Your function findGap can call function MinMax(s, t, &mn, &mx) where the first two parameters S and t are integers of type long long and the last two paramters &mn and &mx are pointers to integer variables of type long long, i.e., mn and mx are integer variables of type long long. When MinMax(s, t, &mn, &mx) returns, the variable mn will have the value of smallest  $a_i$ larger than or equal to the value of s and the variable  $mx$  will have the value of largest  $a_i$  smaller than or equal to the value of t. In case there are no input integers between s and t (inclusive), then both mn and  $mx$  will have the value  $-1$ . The value of  $s$  should be no larger than the value of  $t$  when MinMax is called. If this condition is not met, program will be terminated with a non-zero exit code.

# **Implementation for Pascal**

You need to implement one function  $findGap(T, N)$  that takes the following parameter and returns an integer of type Int64:

- $\blacksquare$  T the subtask number (1 or 2) (Integer type)
- $\blacksquare$  N the number of given integers (LongInt type)

Your function findGap can call procedure MinMax(s, t, mn, mx) where the first two parameters s and t are integers of type Int64 and the last two paramters mn and mx are variables **called by reference** of type Int64, i.e., mn and mx are integer variables of type Int64. When MinMax(s, t, mn, mx) exits, the variable mn will have the value of smallest  $a_i$  larger than or equal to the value of s and the variable  $mx$  will have the value of largest  $a_i$  smaller than or equal to the value of t. In case there are no input integers between s and t (inclusive), then both mn and mx will have the value -1. The value of s should be no larger than the value of t when MinMax is called. If this condition is not met, the program will be terminated.

# **Implementation for all**

In addition to the standard requirements (time and memory limits, no runtime errors, etc), your submission has to achieve the following in order to solve a testcase:

- vour function findGap must return the correct answer.
- **the cost**  $M$  **associated with calls to function MinMax must not exceed the allowed limit (see** section Scoring).

# **Example for C, C++**

Consider the case where  $N = 4$  and  $a_1 = 2, a_2 = 3, a_3 = 6$ , and  $a_4 = 8$ .

The answer, which is  $3$ , can be calculated and thus returned by  $findGap$  if the following calls to MinMax are made:

- $\blacksquare$  MinMax(1, 2, &mn, &mx) is called and mn and mx both have the value 2.
- **MinMax(3, 7, &mn, &mx)** is called and mn have the value  $3$  and mx has the value  $6$ .
- **MinMax(8, 9, &mn, &mx)** is called and mn and mx both have the value  $8$ .

## **Example for Pascal**

Consider the case where  $N = 4$  and  $a_1 = 2, a_2 = 3, a_3 = 6$ , and  $a_4 = 8$ .

The answer, which is  $3$ , can be calculated and thus returned by  $findGap$  if the following calls to MinMax are made:

- **MinMax(1, 2, mn, mx)** is called and mn and mx both have the value 2.
- **MinMax(3, 7, mn, mx)** is called and mn have the value 3 and mx has the value 6.
- **MinMax(8, 9, mn, mx)** is called and mn and mx both have the value  $\overline{8}$ .

## **Scoring**

In all subtasks the constraint  $2 \leq N \leq 100,000$  holds.

**Subtask 1 (30 points):** Each call to MinMax will add 1 to  $M$ . You will receive the full score for the subtask if  $M \leq \frac{N+1}{2}$  for all test cases.

**Subtask 2 (70 points):** Let  $k$  be the number of input integers larger than or equal to s and smaller than or equal to t in a call to MinMax. Each call to MinMax will add  $k+1$  to  $M$ . The final score will be calculated by the following rule: Final score for the subtask is the minimum score you received among all test cases. For a test case, the score is 70 if  $M \leq 3N$  and the score is  $\frac{60}{\sqrt{\frac{M}{M}+1}-1}$ ,

otherwise.

## **Experimentation**

The sample grader which can be downloaded from the scoring system will read data from standard input. The first line of input should contain two integers, subtask number  $T$ , and  $N$ . The next line should contain  $\vec{N}$  integers in ascending order. The sample grader will write to standard output the value returned by findGap in the first line and the value of  $\bm{M}$  appropriate for the subtask the input test case belongs to.

The following input describes the above example:

2 4 2 3 6 8